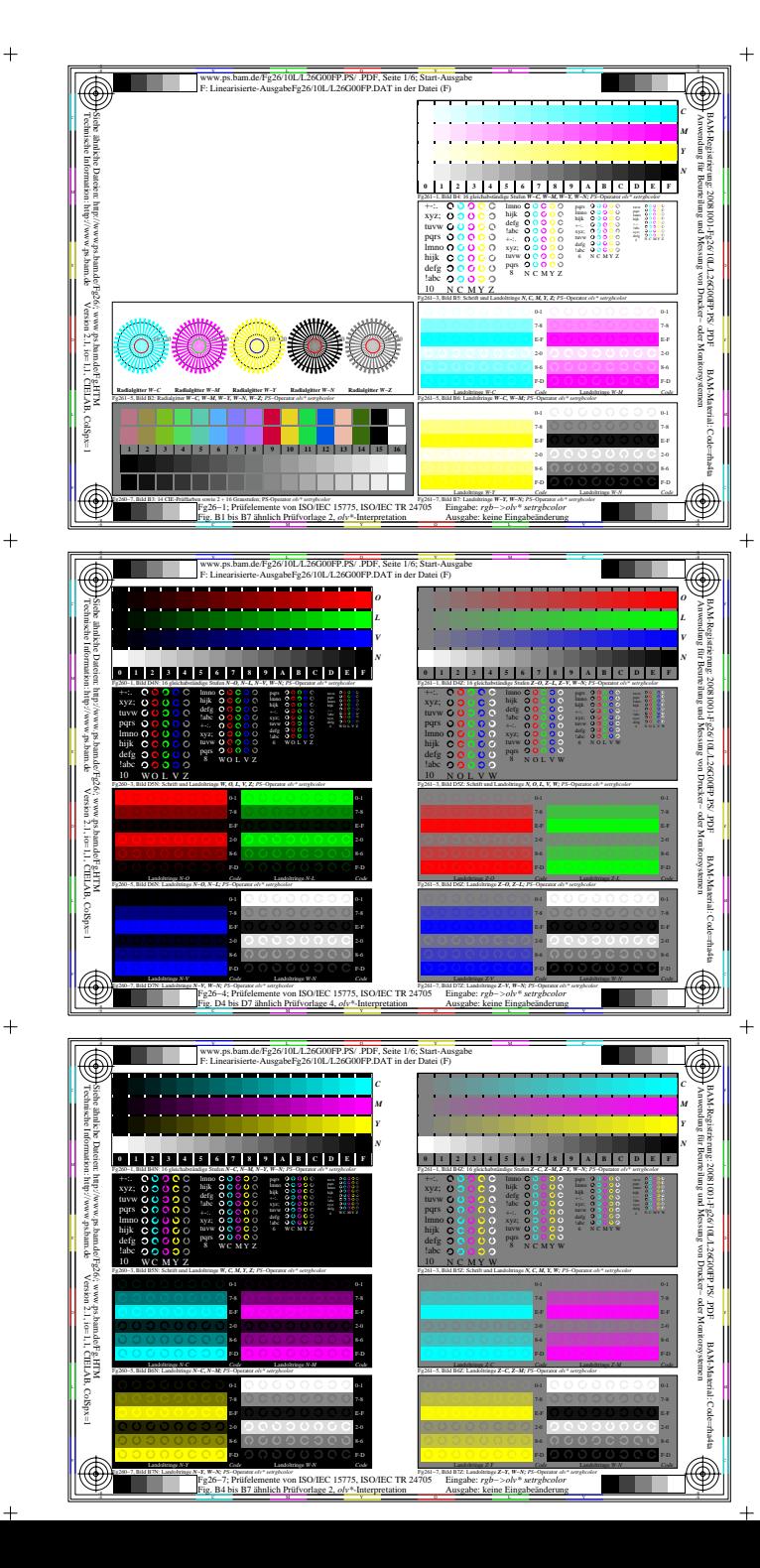

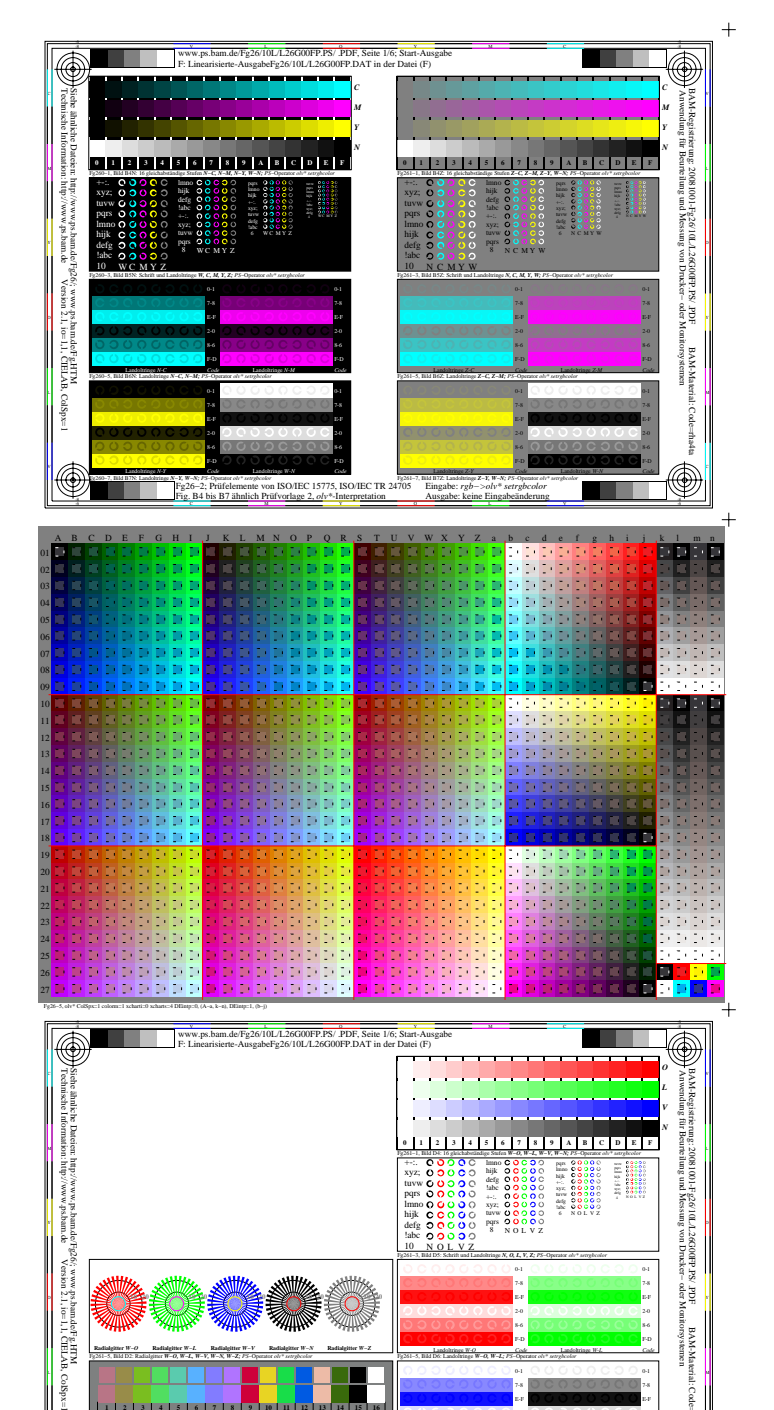

Fg26−8, olv\*

-6

**Radialgitter** *W−O*

**10 20**

Fg261−5, Bild D2: Radialgitter *W−O, W−L, W−V, W−N, W−Z; PS*−Operator *olv\* setrgbcolor* 

 **1 2 3 4 5 6 7 8 9 10 11 12 13 14 15 16**

**Radialgitter** *W−V*

**10 20**

**Radialgitter** *W−N*

C M Y O Fg26−8; Prüfelemente von ISO/IEC 15775, ISO/IEC TR 24705 Fig. D1 bis D7 ähnlich Prüfvorlage 4, *olv\**-Interpretation

**10 20**

**Radialgitter** *W−Z*

Fg260−7, Bild D3: 14 CIE-Prüffarben sowie 2 + 16 Graustufen; PS-Operator *olv\* setrgbcolor* Fg261−7, Bild D7: Landoltringe *W−V, W−N; PS*−Operator *olv\* setrgbcolor* 

**10 20**

O Y

V C

L MARINE LILL EL MILLE LILLE EN 1999 EN VIOLULUM DU COURT DE L'ANNE

Fg261−5, Bild D6: Landoltringe *W−O, W−L; PS*−Operator *olv\* setrgbcolor*  F-D 2-0 E-F 7-8

> E-F 7-8

F-D 2-0 E-F 7-8

E-F 7-8 0-1

> $\bigcirc$ -6

BAM-Material: Code=rha4ta

BAA<br>Marekysi

-Mai<br>H

Landoltringe *W-L Code*

Landoltringe *W-N Code*

. .

Landoltringe *W-O Code*

Landoltringe *W-V Code*

Eingabe: *rgb* Ausgabe: keine Eingabeänderung

**10 20**

**Radialgitter** *W−L*

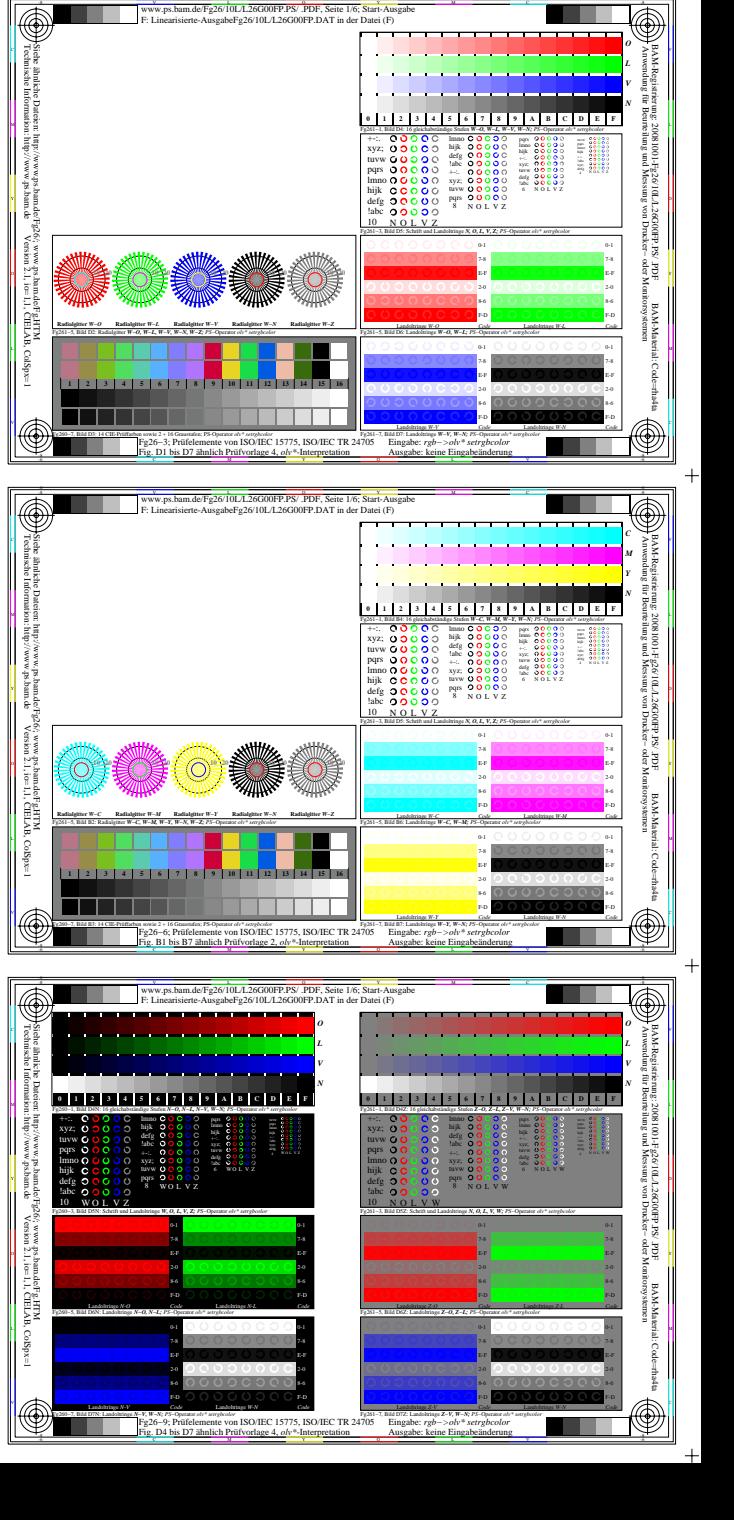

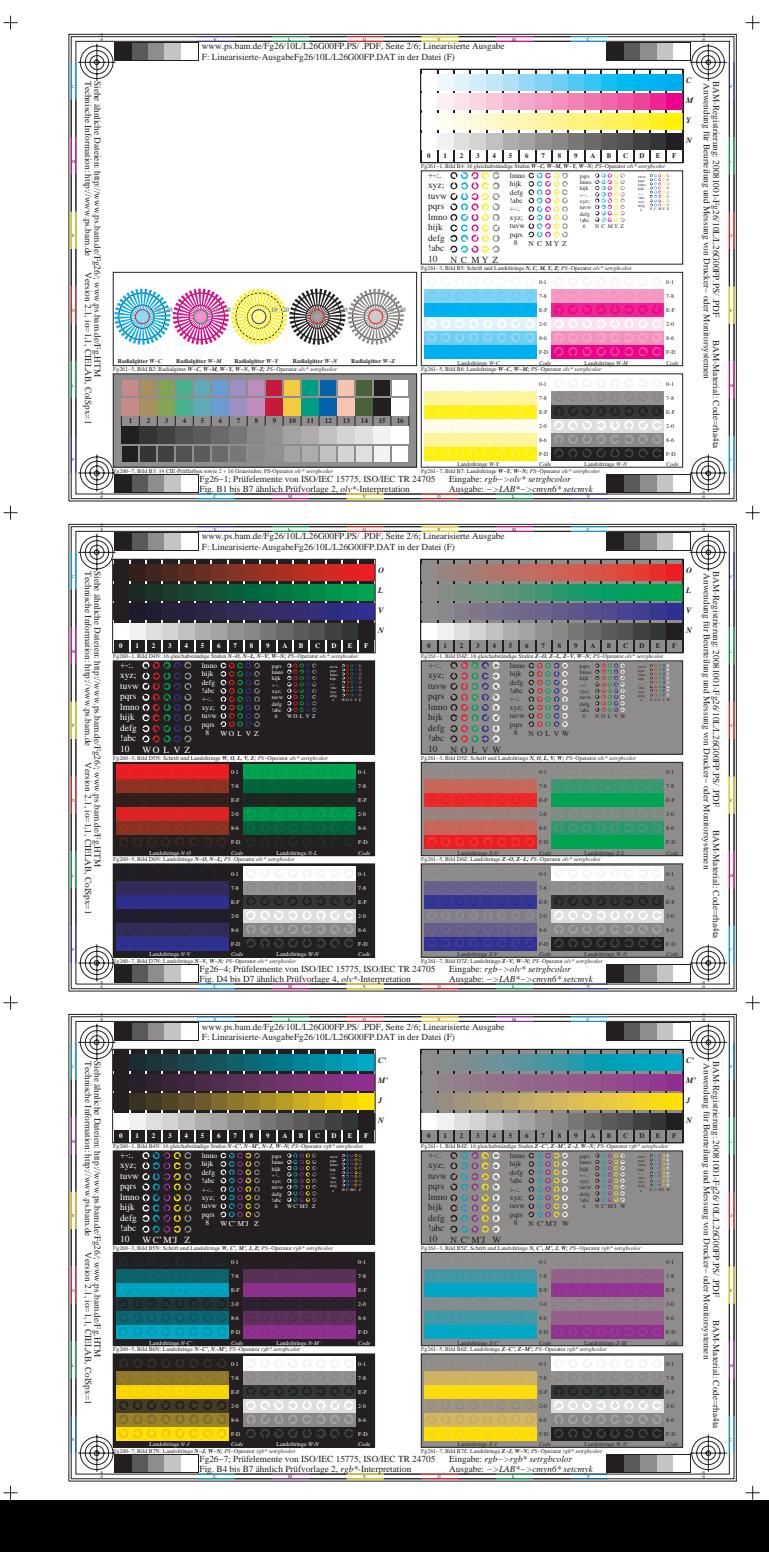

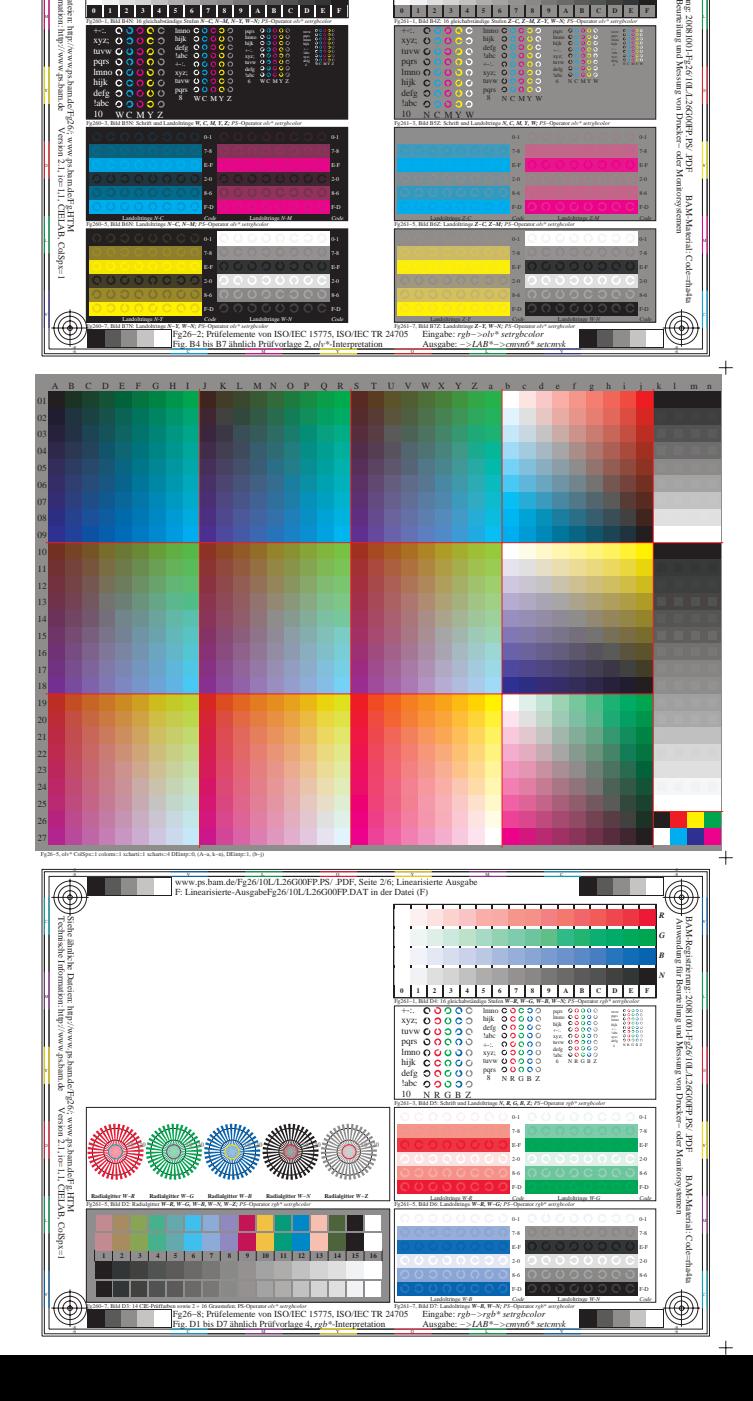

usgabeFg26/10L/L26G00FP.DAT in der Datei (F

6

a province

 $\overline{\circledast}$ 

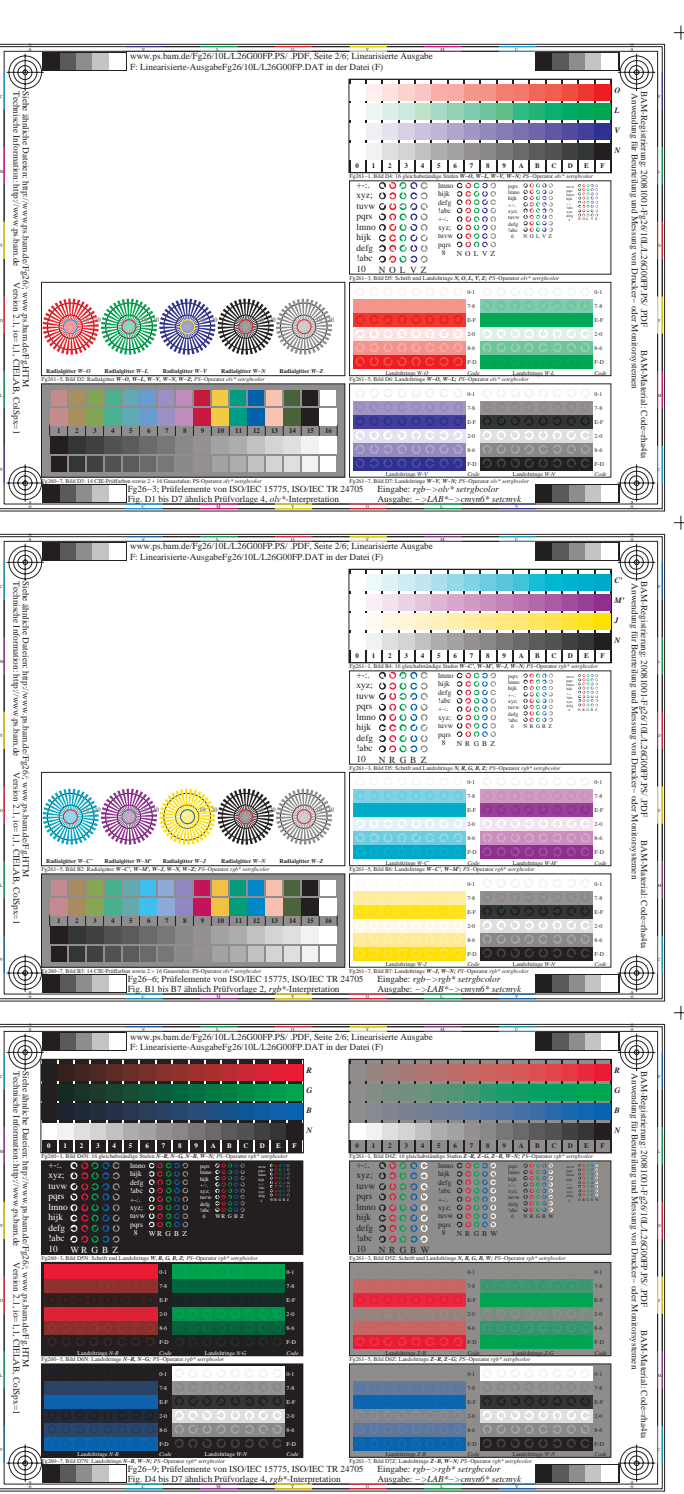

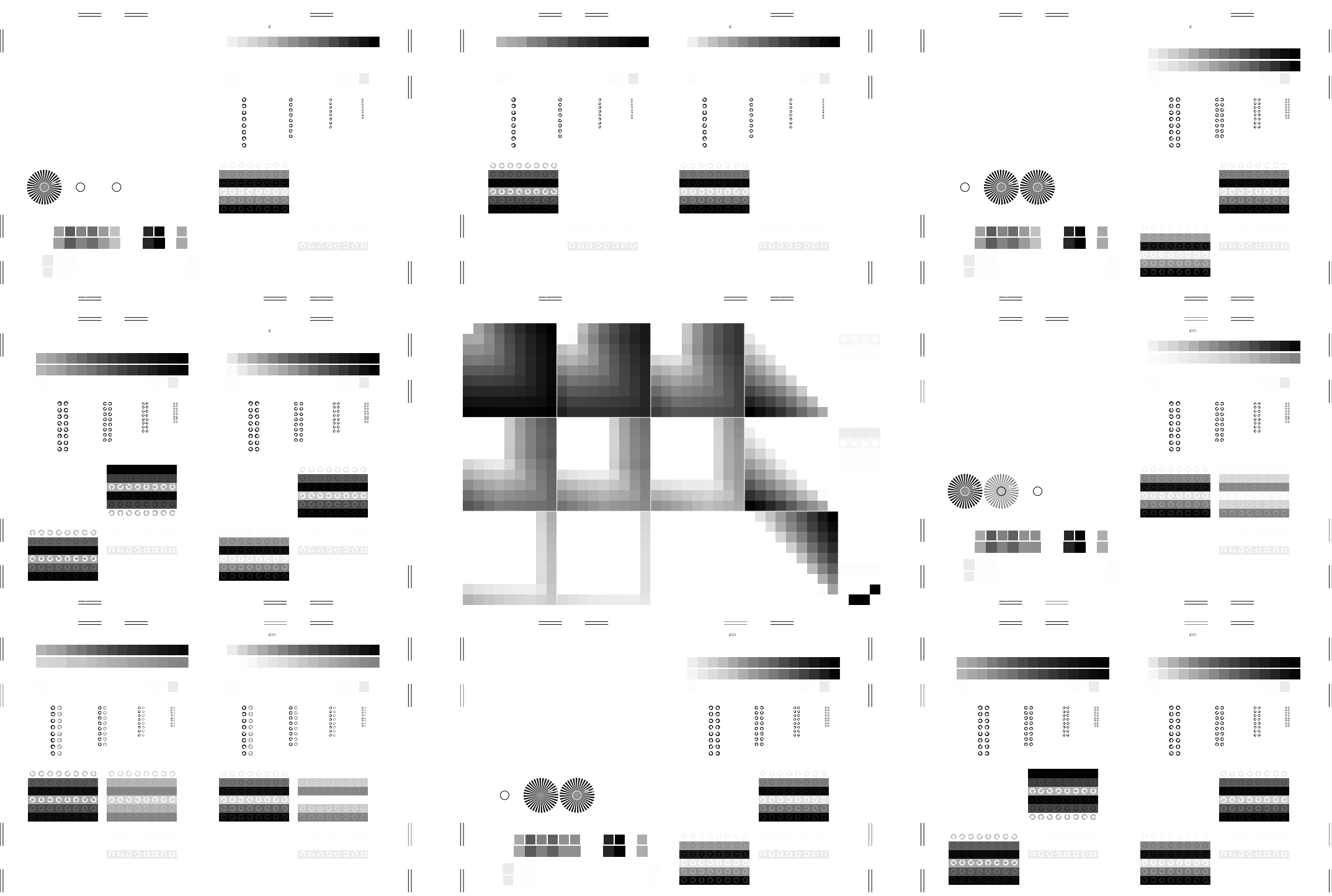

 $\overline{\phantom{a}}$ 

M Fig. D1 bis D7 ähnlich Prüfvorlage 4, *rgb\**-Interpretation

L Ausgabe: *−>LAB\*−>cmyn6\* setcmyk*

 $\equiv$ 

 $\overbrace{\hspace{25mm}}^{}$ 

M Fig. D4 bis D7 ähnlich Prüfvorlage 4, *rgb\**-Interpretation

L V Ausgabe: *−>LAB\*−>cmyn6\* setcmyk*

 $=$ 

M Fig. B4 bis B7 ähnlich Prüfvorlage 2, *rgb\**-Interpretation

L Ausgabe: *−>LAB\*−>cmyn6\* setcmyk*

 $\equiv$ 

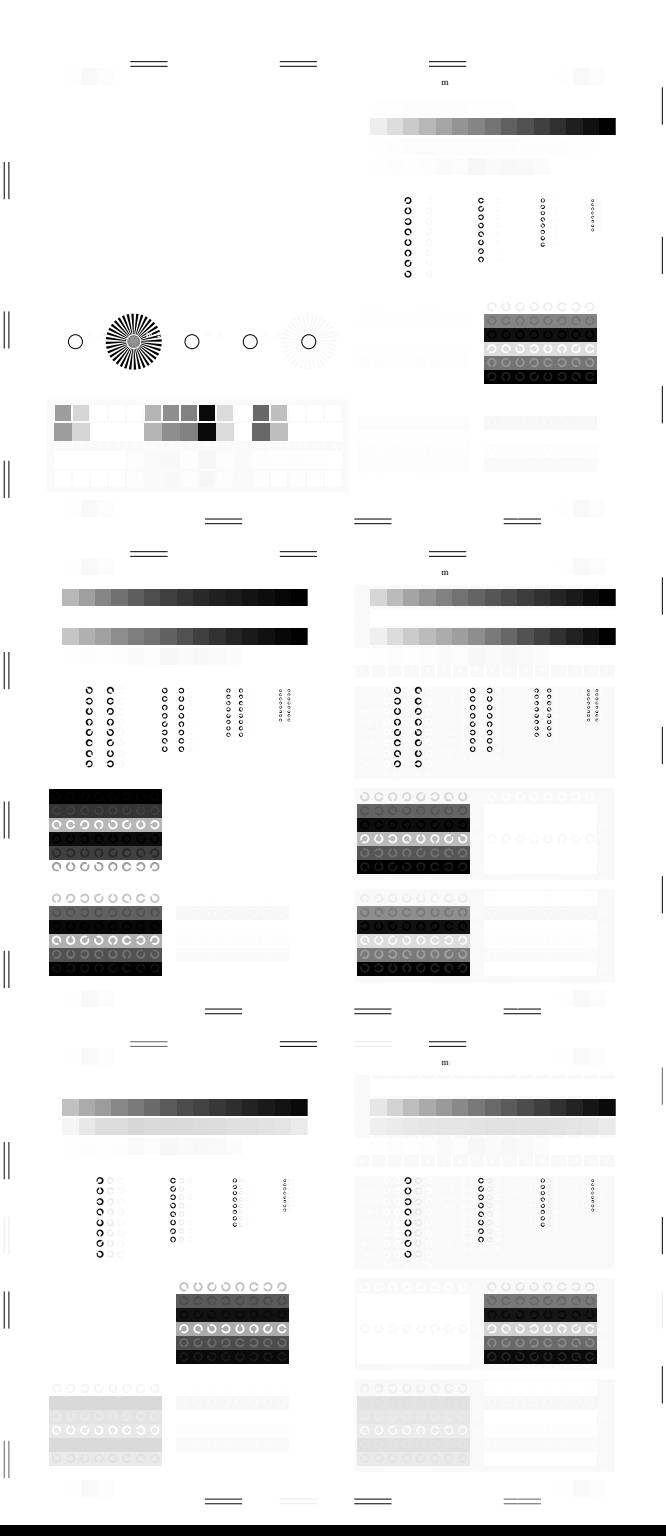

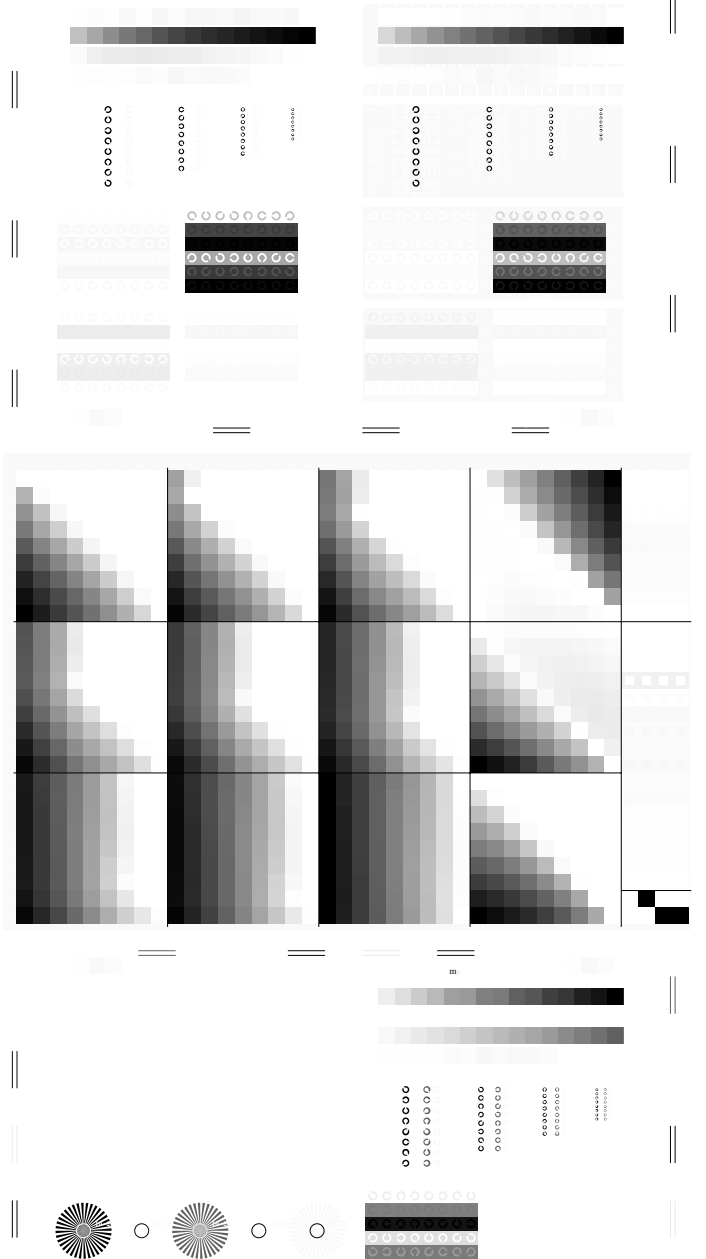

 $F: \mathbb{R}^n \to \mathbb{R}^n$ 

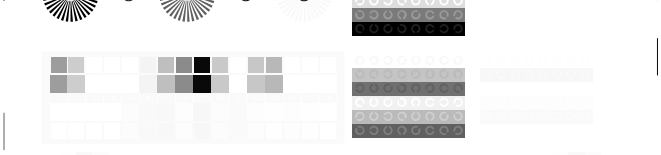

O

Ausgabe: *−>LAB\*−>cmyn6\* setcmyk*

M

Fig. D1 bis D7 ähnlich Prüfvorlage 4, *rgb\**-Interpretation

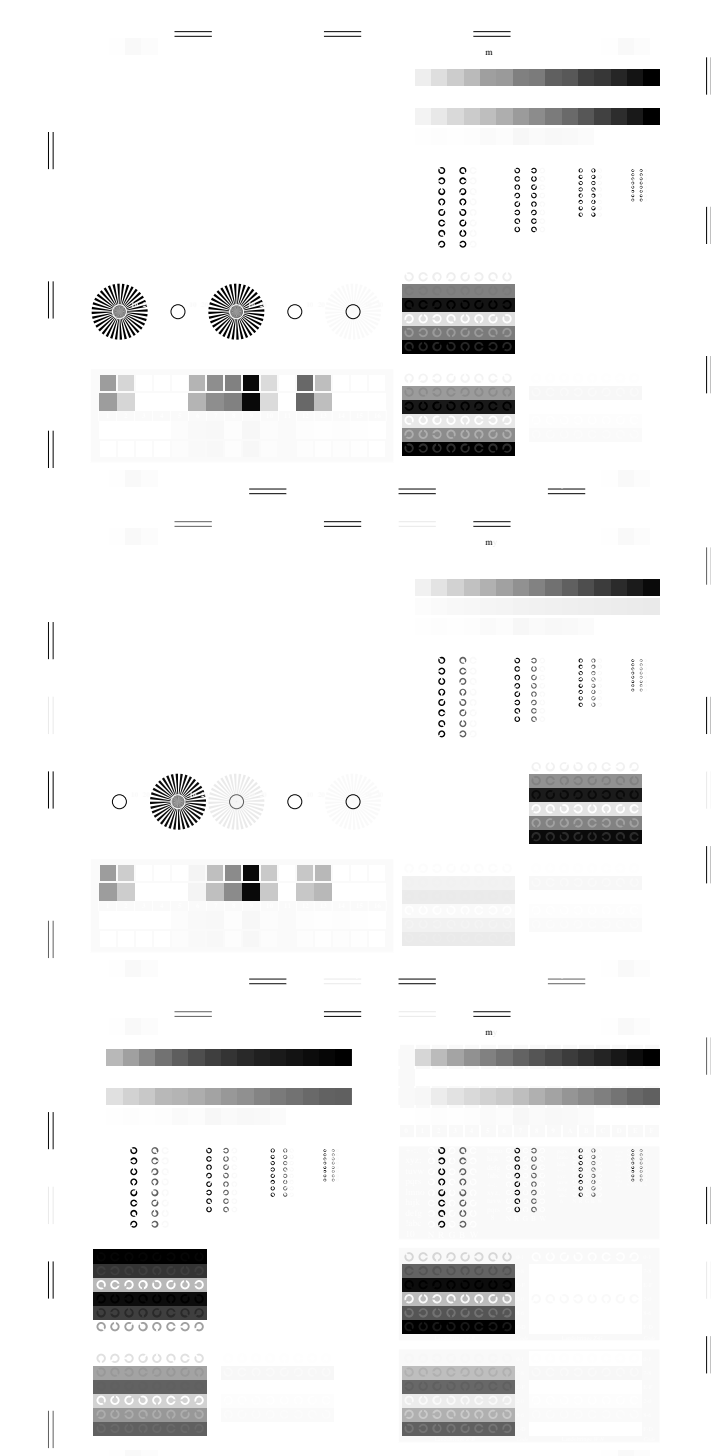

M

Fig. D4 bis D7 ähnlich Prüfvorlage 4, *rgb\**-Interpretation

O

Ausgabe: *−>LAB\*−>cmyn6\* setcmyk*

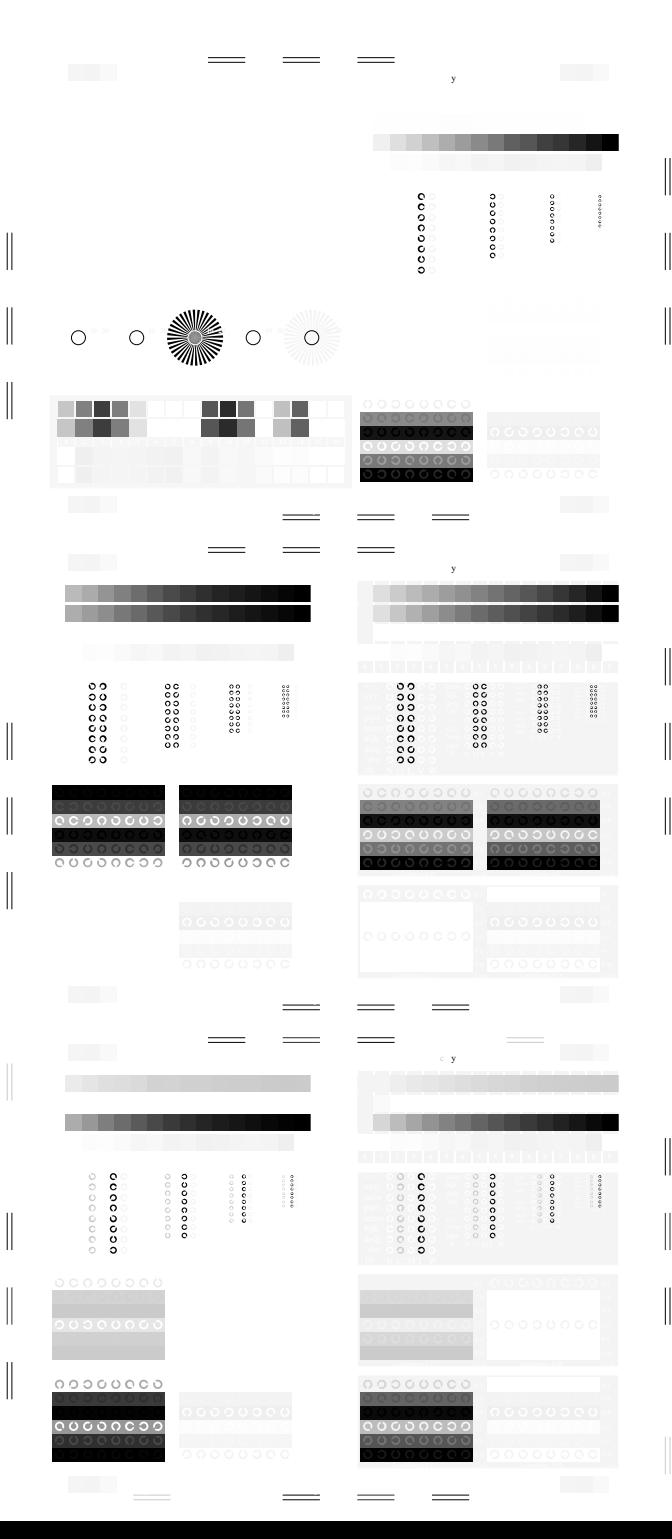

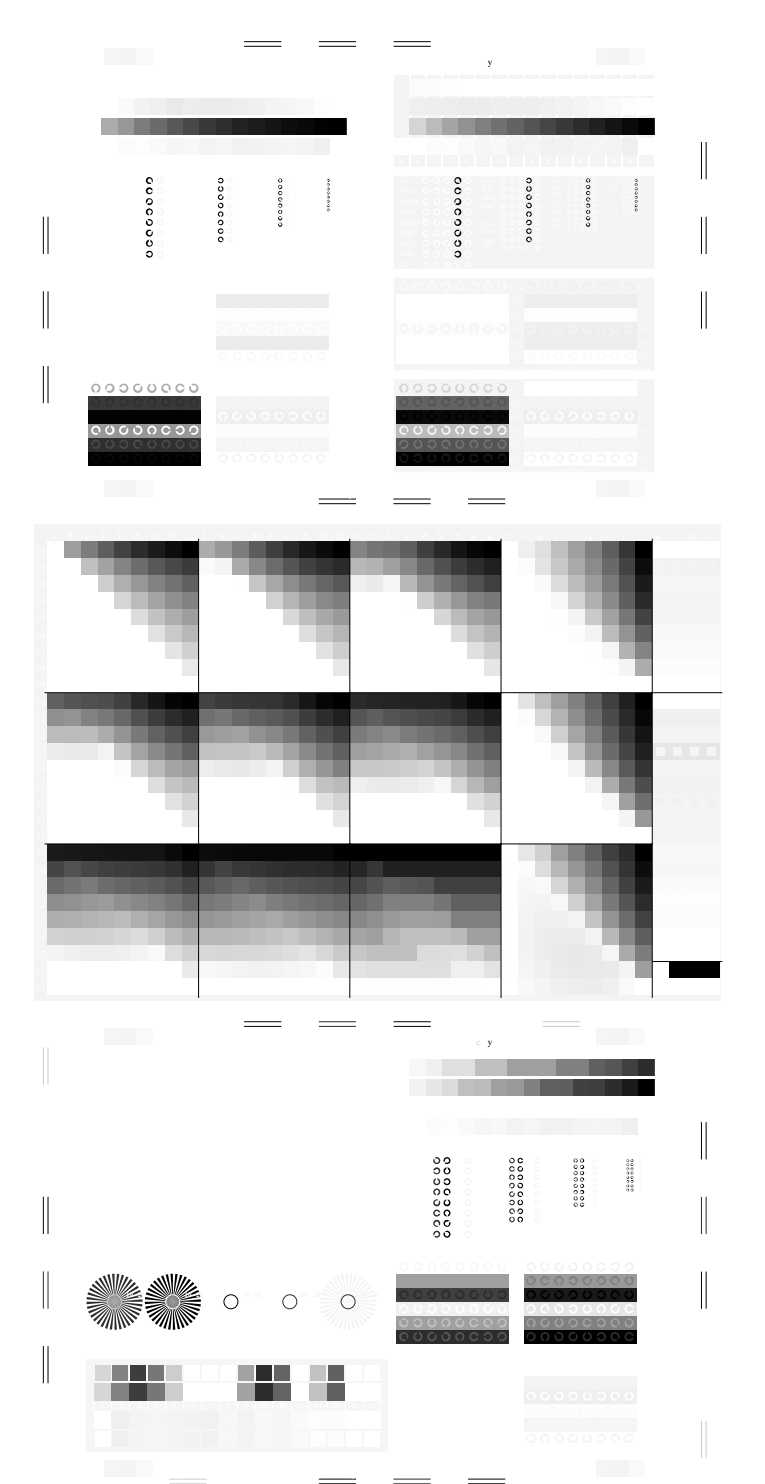

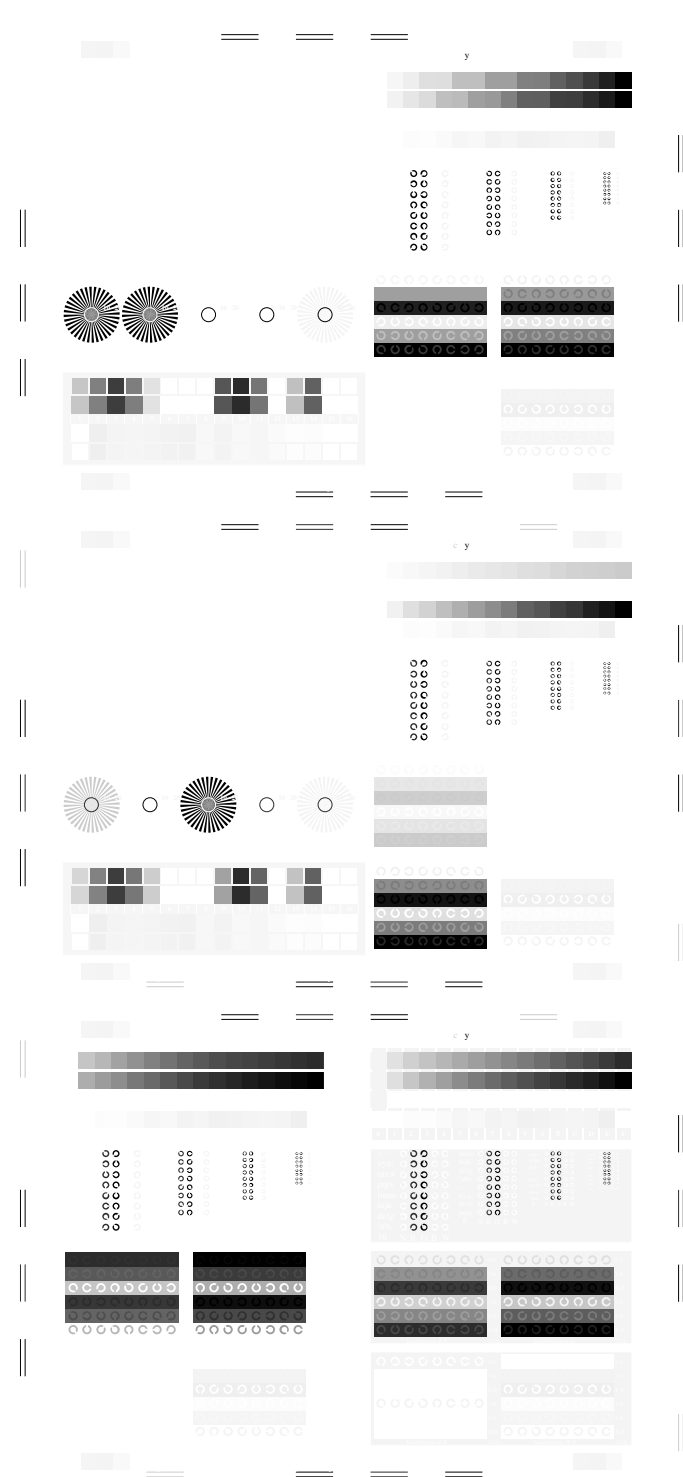